Docker compose es otro proyecto *open [source](https://github.com/docker/compose)*que permite definir aplicaciones muilticontenedor de una manera sencilla y declarativa. Es una herramienta ideal para gestionar entornos de desarrollo y de pruebas, o para procesos de integración continua como veremos en la próxima sesión.

docker-compose es una alternativa más cómoda al uso del comando docker run, que resulta ingobernable cuando trabajamos con aplicaciones con varios componentes. Con Docker Compose se define un fichero docker-compose.yml que tiene esta forma:

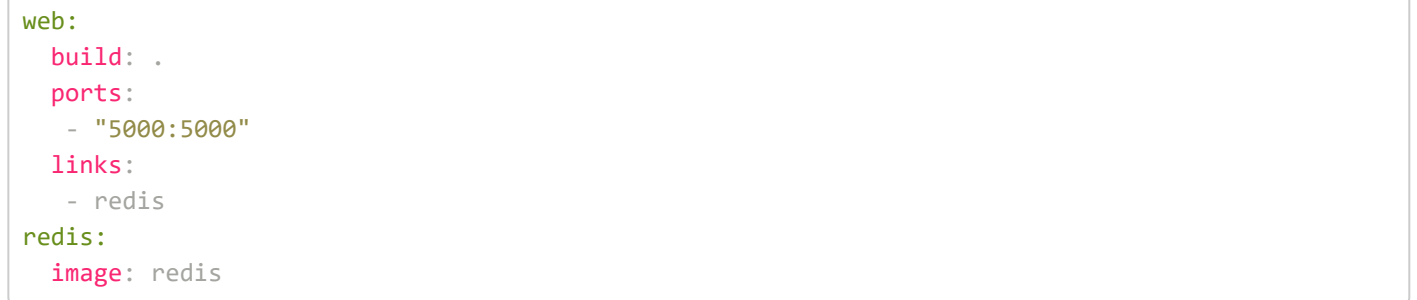

Donde estamos definiendo una aplicación que se compone de un contenedor definido desde un Dockerfile local, que escucha en el puerto 5000, y que hace uso de redis como un servicio externo. Dada esta definición, la manera de levantar la aplicación es simplemente:

docker‐compose up ‐d

docker-compose acepta distintos comando, una lista completa puede encontrarse [aquí](https://docs.docker.com/compose/reference/). Destacar los siguientes puntos sobre docker-compose:

- docker‐compose up ‐d levanta la aplicación en modo demonio, docker‐compose up la levanta en primer plano, mostrando los logs de los distintos contenedores. La ejecución sucesiva del comando docker‐compose up ‐d sólo recrea los contenedores que hayan cambiado su imagen o su definición.
- docker-compose up -d no hace el build de las imágenes locales. Si deseas actualizar tu aplicación en base a los últimos cambios de tu código, necesitarás hacer docker‐compose build antes de ejecutar docker‐compose up ‐d nuevamente. Un truco para mejorar este proceso es montar tu código como un volumen en el fichero docker‐compose.yml , de tal manera que tu container siempre ve los últimos cambios en tu código fuente.

docker-compose permite definir prácticamente todos los flags que soporta el comando *docker run*, pero *docker-compose* es mucho más fácil de utilizar. Las opciones más comunes son:

- build: para indicar que el container se construye desde un Dockerfile local.
- *image*: para indicar que el container corre un imagen remota.
- command: para redefinir el comando que ejecuta el container en lugar del comando definido en la imagen.
- environment: para definir variables de entorno en el contenedor. Se pueden pasar haciendo referencia a un fichero usando la propiedad env file. Si la variable no tiene un valor dado, su valor se cogerá del entorno de shell que ejecuta el docker‐compose up , lo que puede ser útil para pasar claves, por ejemplo.
- links: para definir relaciones entre contenedores.
- ports: para mapear los puertos donde el contenedor acepta conexiones.
- volumes: para definirir volúmes en el contenedor.
- volumes from: para reusar los volúmenes de otro contenedor.

[Aquí](https://docs.docker.com/compose/compose-file/) tenéis una lista completa y actualizada de las opciones que permite dockercompose.